## **Documentations - Evolution #430**

# **Revoir l'ordre de présentation des applications Web**

19/04/2010 11:43 - Joël Cuissinat

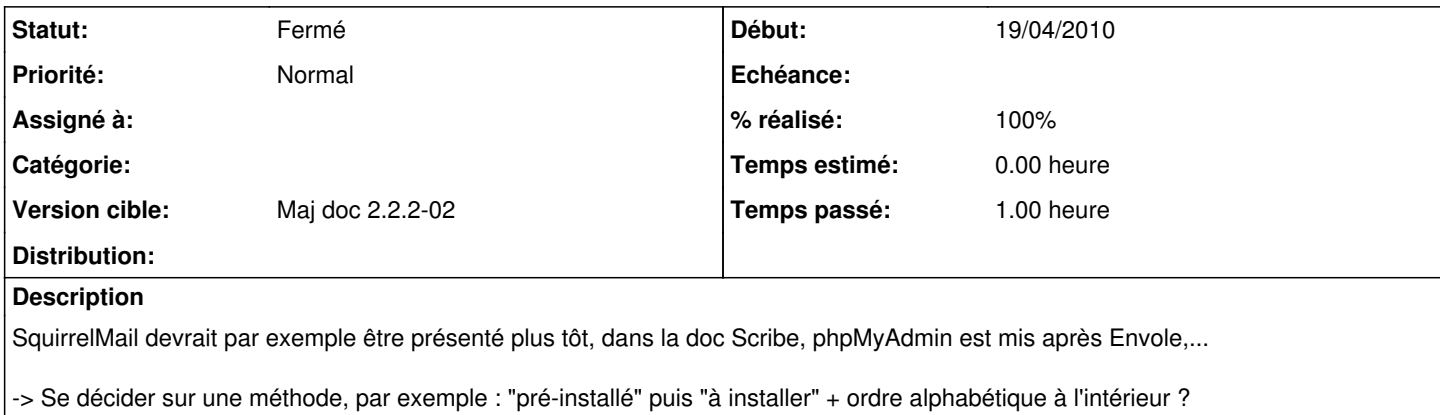

#### **Historique**

#### **#1 - 19/04/2010 14:17 - Joël Cuissinat**

*- Version cible mis à Maj doc 2.2.2-02*

### **#2 - 30/04/2010 14:54 - Joël Cuissinat**

*- Statut changé de Nouveau à Résolu*

*- % réalisé changé de 0 à 100*

OK avec intégration de la doc sur Wordpress

#### **#3 - 01/06/2010 15:17 - Joël Cuissinat**

*- Statut changé de Résolu à Fermé*